# Search Algorithms 2501ICT/7421ICTNathan

## René Hexel

School of Information and Communication Technology Griffith University

<span id="page-0-0"></span>Semester 1, 2012

# **Outline**

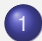

1 [Search Algorithms](#page-2-0)

- **[Linear Search](#page-3-0)**
- **[Binary Search](#page-9-0)**
- **[Hash Tables](#page-17-0)**

[Linear Search](#page-3-0) [Binary Search](#page-9-0) [Hash Tables](#page-17-0)

## Search Algorithms

# Search Algorithms

<span id="page-2-0"></span>René Hexel [Search Algorithms](#page-0-0)

<span id="page-3-0"></span>[Linear Search](#page-3-0) [Binary Search](#page-9-0) [Hash Tables](#page-17-0)

# Search Algorithms Overview

#### **• Many Search Methods Exist**

- choose one that meets time/space requirements and problem size!
- **•** An Example
	- Array filled with values
- Three simple search methods
	- Linear search: if array items are *unordered*
	- Binary search: for *sorted* arrays
	- Hash lookup: *value* determines position

## $\rightarrow$  Linear Search is needed if items are in a *random order*

## Linear Search Algorithm

- $\bullet$  start with the first position within the array (index 0)
- <sup>2</sup> compare target value with value at that position
	- $\rightarrow$  if equal: finish by returning item's position within array
- <sup>3</sup> otherwise repeat (loop) until end of array
- $\bullet$  if no item was found in the loop, return "not found", e.g.  $-1$

[Linear Search](#page-3-0) [Binary Search](#page-9-0) [Hash Tables](#page-17-0)

# Linear Search in Objective-C

#### Example (prints: 'Two' is at position 1)

```
#import <Foundation/Foundation.h>
```

```
int linearSearchForObjectInArray(id object, NSArray *array)
{
        for (int i = 0; i < [array count]; i++) <br>
if ([[array objectAtIndex: i] isEqual: object]) // is equal?
                       return i; \frac{1}{2} // return position
       return -1; // not found
}
int main(int argc, char *argv[])
{
   @autoreleasepool
    {
       NSArray *array = [NSArray arrayWithObjects: @"One", @"Two", @"Three", nil];
       id object = @"Two"; // an object to search for
       printf("'%s' is at position %d\n", [object UTF8String],
               linearSearchForObjectInArray(object, array));
    }
   return EXIT_SUCCESS;
}
```
[Linear Search](#page-3-0) [Binary Search](#page-9-0) [Hash Tables](#page-17-0)

# Linear Search in C++

#### Example (prints: 'Two' is at position 0)

```
#include <iostream>
#include <vector>
#include <string>
using namespace std;
int linearSearchForStringInVector(string &object, vector<string> &array)
{
       for (int i = 0; i < (int) array.size(); i+1 // for each pos<br>
if (array(i) == object) // is equal?
              if (array[i] == object)
                     return i; \frac{1}{2} // return position
       return -1; \sqrt{2} // not found
}
int main(int argc, char *argv[])
{
       string object = Tw0"; \frac{1}{2} an object to search for
       vector<string> array(5, object); // an array of strings
       cout << object << " is at position ";
       cout << linearSearchForStringInVector(object, array) << endl;
       return EXIT_SUCCESS;
}
```
[Linear Search](#page-3-0) [Binary Search](#page-9-0) [Hash Tables](#page-17-0)

# Linear Search using Templates in C++

```
Example (replacing string with a template)
#include <iostream>
#include <vector>
#include <string>
using namespace std;
template <class T> int linearSearchForObjectInVector(T &object, vector<T> &array)
{
       for (int i = 0; i < (int) array.size(); i^{++}) // for each pos
             if (array[i] == object) // is equal?
                    return i; \frac{1}{2} // return position
       return -1; \frac{1}{2} // not found
}
int main(int argc, char *argv[])
{
      string object = Tw0"; \frac{1}{2} an object to search for
      vector<string> array(5, object); // an array of strings
      cout << object << " is at position ";
       cout << linearSearchForObjectInVector<string>(object, array) << endl;
      return EXIT_SUCCESS;
}
```
[Linear Search](#page-3-0) [Binary Search](#page-9-0) [Hash Tables](#page-17-0)

# Linear Search Complexity

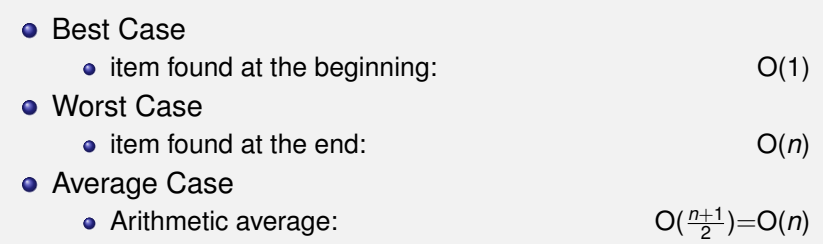

[Linear Search](#page-3-0) [Binary Search](#page-9-0) [Hash Tables](#page-17-0)

# Binary Search

 $\rightarrow$  Items in the array *must be sorted*!

## Binary Search Algorithm

- **1** Start with the *middle* position
- 2 Compare target value with value at that position
	- $\rightarrow$  if equal: return item's position we are done!
- <sup>3</sup> Partition array into two halves
	- $\rightarrow$  one half before and one half after the current position
- <sup>4</sup> Repeat loop in lower half, is target is less than item, otherwise repeat in upper half
- <span id="page-9-0"></span><sup>5</sup> Return not found (e.g. -1) if the size of the half is zero (nothing left to search for)

[Linear Search](#page-3-0) [Binary Search](#page-9-0) [Hash Tables](#page-17-0)

# Binary Search Example

## Example (Searching for the value 7)

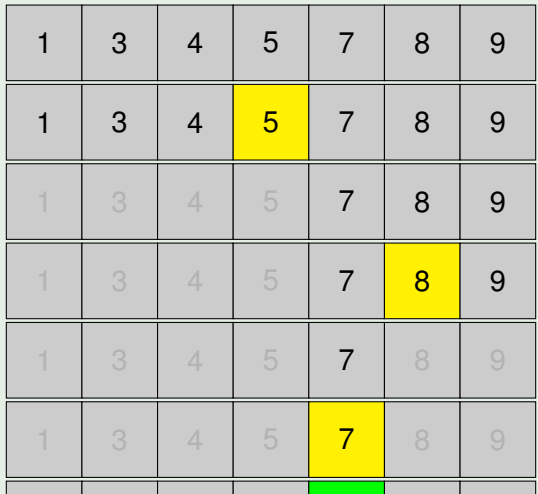

René Hexel [Search Algorithms](#page-0-0)

[Linear Search](#page-3-0) [Binary Search](#page-9-0) [Hash Tables](#page-17-0)

# Binary Search in Objective-C

#### Example (prints: 3 is at position 2)

```
#import <Foundation/Foundation.h>
```

```
int binarySearchForObjectInArray(id object, NSArray *array)
{
       int \log_2 0, hi = [array count] - 1; \log_2 0 // boundaries
       while (\log \epsilon - \ln) { \log \epsilon // anything left?
               int i = (l_0 + h_i) / 2; \qquad \qquad // mid point
               NSComparisonResult r = [[array objectAtIndex: i] compare: object];<br>
if (r == NSOrderedSample: return i:  // found?if (r == NSOrderedSame) return i:
               if (r == NSOrderedAscending) lo = i + 1; // search upper half
               else hi = i - 1; // search lower half
       }
       return -1; \sqrt{2} // not found
}
int main(int argc, char *argv[])
{
   @autoreleasepool
    {
       NSArray *array = [NSArray arrayWithObjects: @"1", @"2", @"3", @"4", nil];
       printf("3 is at position %d\n", binarySearchForObjectInArray(@"3", array));
    }
   return EXIT_SUCCESS;
}
```
[Linear Search](#page-3-0) [Binary Search](#page-9-0) [Hash Tables](#page-17-0)

## Binary Search in C++

}

#### Example (prints: 6 is at position 3)

```
#include <iostream>
#include <vector>
#include <string>
using namespace std;
template <class T> int binarySearchForObjectInVector(T &object, vector<T> &array)
{
      int \log_2 0, hi = array.size() - 1; // boundaries
      while (10 < = h1) { \frac{1}{2} // anything left?
             int i = (l_0 + h_i) / 2; // mid point
             if (array[i] == object) return i; // found?
             if (array[i] \lt object) lo = i + 1; // search upper half
             else hi = i - 1; \frac{1}{2} // search lower half
       }
      return -1; // not found
}
int main(int argc, char *argv[]) {
      vector<int> array(5, 0); // an array of ints
      for (int i = 0; i < 5; i++) array[i] = 2*i; // initialise
      int x = 6;
      cout << x << " is at position ";
      cout << binarySearchForObjectInVector<int>(x, array) << endl;
      return EXIT_SUCCESS;
```
[Linear Search](#page-3-0) [Binary Search](#page-9-0) [Hash Tables](#page-17-0)

# Binary Search Complexity

Best Case  $\bullet$  Item found in the middle of the array:  $O(1)$ **• Worst Case** • Item found at very end or not at all • How often can you half the array?  $n/2/2 \cdots /2 \leq 1 \rightarrow \frac{n}{2^k} \leq 1 \Rightarrow k = log_2 n \Rightarrow O(log n)$ 

Average = Worst Case: O(log *n*)

René Hexel [Search Algorithms](#page-0-0)

[Linear Search](#page-3-0) [Binary Search](#page-9-0) [Hash Tables](#page-17-0)

## Recursive Binary Search

- $\rightarrow$  Works the same way as the iterative approach
- $\rightarrow$  Recursive function needs to know the current boundaries

[Linear Search](#page-3-0) [Binary Search](#page-9-0) [Hash Tables](#page-17-0)

## Recursive Binary Search in Objective-C

#### Example (Recursive Binary Search Objective-C Example)

```
#import <Foundation/Foundation.h>
int doSearchForObjectInArray(id object, NSArray *array, int lo, int hi)
{
        if (\log n)^{10} return -1; \log n l \log n l \log n l \log n <b>l \log n l \log n l \log n l \log n l \log n l \log n l \log n l \log n l \log n l \log n l \log n l \log n l
        int mid = (\text{lo} + \text{hi}) / 2; // mid point
        NSComparisonResult r = [{\text{array objectAtIndex: mid}]} compare: object];
        if (r == NSOrderedSame) return mid; // found?<br>
if (r == NSOrderedAscending) lo = mid + 1: // search upper half
        if (r == NSOrderedAscending) lo = mid + 1;
        else hi = mid - 1; // search lower half
         return doSearchForObjectInArray(object, array, lo, hi); // recursive call
}
int recursiveBinarySearchForObjectInArray(id object, NSArray *array)
{
        int \log_2 0, hi = \left[ \arctan 0 \right] - 1; // boundaries
         return doSearchForObjectInArray(object, array, lo, hi); // recursive function
}
```
[Linear Search](#page-3-0) [Binary Search](#page-9-0) [Hash Tables](#page-17-0)

## Recursive Binary Search in C++

```
Example (Recursive Binary Search C++ Example)
```

```
#include <iostream>
#include <vector>
#include <string>
using namespace std;
template <class T> int doSearchForObjectInVector(T &object, vector<T> &array, int
lo, int hi)
{
        if (l_0 > hi) return -1; \qquad \qquad // not found
        int mid = (\text{lo} + \text{hi}) / 2; // mid point
        if (array[mid] == object) return mid; \left| \begin{array}{c} \n\end{array} \right| // found?<br>
if (array[mid] \le object) lo = mid + 1; \left| \begin{array}{c} \n\end{array} \right| / upper half
        if (array[mid] \lt object) lo = mid + 1;
        else hi = mid - 1; // lower half
        return doSearchForObjectInVector(object, array, lo, hi); // recurse
}
template <class T> int recursiveBinarySearchForObjectInVector(T &object, vector<T>
&array)
{
        int l_0 = 0, hi = array.size() - 1; \frac{1}{2} // boundaries
        return doSearchForObjectInVector(object, array, lo, hi); // recursive func
}
```
# Hash Tables

- Is there a faster way to find elements than binary search?
	- yes, but elements need to be ordered in a specific way
- O(1) requires that index is found in a single step
	- $\rightarrow$  independent of the number of elements in the array
- <span id="page-17-0"></span>**• Hash Table** 
	- calculate table index from an object's value
	- $\rightarrow$  hash method in Objective-C
	- $\rightarrow$  internal hash function in  $C_{++}$

[Linear Search](#page-3-0) [Binary Search](#page-9-0) [Hash Tables](#page-17-0)

## A simple Hash Function

#### Example (prints: 'Test' has a hash value of 1099)

```
#include <stdio.h>
#include <string.h>
unsigned simple_hash(const char *string) // simple hash function
{
        unsigned n = strlen(string); \frac{1}{2} // string length
        unsigned hash = n; \frac{1}{2} // initial hash value \frac{1}{2} for \frac{1}{2} (unsigned i = 0; i < n; i++) \frac{1}{2} // for each character
        for (unsigned i = 0; i < n; i+1 / for each character hash i = (i+1) * \text{string}[i]; // multiply by pos and add
                 hash += (i+1) * string[i];
        return hash;
}
int main(int argc, char *argv[])
{
        char *string = "Test"; // a simple string
        unsigned hash = simple hash(string); // calculate hash
        printf("'%s' has a hash value of (u\n", string, hash);
        return 0;
}
```
[Linear Search](#page-3-0) [Binary Search](#page-9-0) [Hash Tables](#page-17-0)

# Hash Function Complexity

- Best Case
	- String has only one character:  $O(1)$ 
		-

- Average and Worst Case
	- String has *k* characters: O(*k*)
	- $\rightarrow$  *k* does not depend on the number of strings  $n \Rightarrow$  O(1)
- **o** simple\_hash() is a low quality hash function
	- $\rightarrow$  different strings are likely to result in same hash value
	- $\Rightarrow$  better to use high quality hash functions (e.g. Objective-C hash method)
- Cryptographic hash methods
	- focus on security rather than performance
	- statistically uniform hash methods
	- high bit count (160 bits or more)
	- $\Rightarrow$  goal: impossible to engineer an object with a given hash value

[Linear Search](#page-3-0) [Binary Search](#page-9-0) [Hash Tables](#page-17-0)

# Using a Hash Method

## Example (output depends on hash and capacitydepends on hash method and capacity)

```
#import <Foundation/Foundation.h>
#define CAPACITY 10 // must be known upfront
#define INDEX(object) ([object hash] % CAPACITY) // calculate array index
#define ADD(table,obj) (table[INDEX(obj)] = (obj)) // store object
int main(int argc, char *argv[])
{
   @autoreleasepool
   {
      id table[CAPACITY]; // fixed size hash table
      ADD(table, @"One"); // add some objects
      ADD(table, @"Two");
      ADD(table, @"Three");
      id object = @"Three"; // an object to search for
      printf("'%s' is at position %lu\n", [object UTF8String], INDEX(object));
   }
   return EXIT_SUCCESS;
}
```
# Hash Table Caveats

- Table capacity cannot be changed
	- index depends on hash function and table size
- Difficult to write a high quality hash function
	- $\rightarrow$  different object values may result in same hash value
- Collisions are possible
	- two different objects with the same hash value!
	- $\rightarrow$  high quality hash function makes collision less likely
	- $\rightarrow$  table fill level should not exceed appx. 60 %
	- $\rightarrow$  collisions need to be detected and handled
- No Fuzzy Matching
	- hash values are calculated from exact object values
	- $\rightarrow$  no wildcards or regular expressions can be searched for

# Use of Hash Tables

- Dictionaries (Maps)
	- store objects associated with keys
	- immediately find an object for a given key
- O NSDictionary and NSMutableDictionary in Objective-C
	- $\bullet$  objectForKey: and setObject:ForKey:
	- + dictionaryWithCapacity: fixed initial size
		- $\rightarrow$  highly efficient if final capacity is not exceeded
- $\bullet$  std:: map in  $C_{++}$ 
	- insert() and find() access methods
	- overloaded array operators: "associative arrays"
	- $\rightarrow$  uses binary trees instead of hash maps
		- ⇒ O(log *n*) complexity (same as binary search)
		- $\rightarrow$  Standard hash table classes in C++11: unordered\_map

[Linear Search](#page-3-0) [Binary Search](#page-9-0) [Hash Tables](#page-17-0)

## NSDictionary Example

## Example (an English/German dictionary in Objective-C)

```
#import <Foundation/Foundation.h>
int main(int argc, char *argv[])
{
   @autoreleasepool
    {
       NSDictionary *dict = [NSDictionary dictionaryWithObjectsAndKeys:
       /*
              @"German:", @"English:",
        */
              @"Eins", @"One",
              @"Zwei", @"Two",
              @"Drei", @"Three",
              nil];
       id key = @"Three"; // a key to search for
       id value = [dict objectForKey: key]; // its corresponding value
       printf("The German translation for '%s' is '%s'\n",
                      [key UTF8String], [value UTF8String]);
    }
   return EXIT_SUCCESS;
}
```
<span id="page-24-0"></span>[Linear Search](#page-3-0) [Binary Search](#page-9-0) [Hash Tables](#page-17-0)

## std:: map Example

### Example (an English/German dictionary in C++)

```
#include <iostream>
#include <map>
using namespace std;
int main(int argc, char *argv[])
{
       map<const char*, const char *> dict;
        /*
        * English German
        \star/
        dict["one"] = "eins";
dict["two"] = "zwei";
       dict["three"] = "drei";
       const char *key = "three"; // a key to search for
       const char *value = dict[key]; // its corresponding value
       cout << "The German translation for ";
        cout << key << " is "<< value << endl;
        return EXIT_SUCCESS;
}
```